# **MODUL 5 STRING**

# **A. MAKSUD DAN TUJUAN**

# **1. MAKSUD**

Mengenal tipe data string dan operasi-operasi pada tipe data string di dalam C++.

## **2. TUJUAN**

Agar mahasiswa dapat :

- Memahami tipe data string dan operasi-operasinya
- membuat algoritma untuk memecahkan permasalahan tertentu yang berkenaan dengan tipe data string
- membuat program lengkap deangan menggunakan operasi-operasi pada string.

## **B. TEORI**

 String dapat berupa konstanta atau variabel. String sebagai variabel belum diperkenalkan tetapi konstanta string sejak awal sudah diperkenalkan, misalnya pada pernyataan :

cout<<"Belajar keras biar lulus ujian "<<endl;

 Dalam C++ tipe string diartikan sebagai larik karakter, sehingga dideklarasikan sebagai : **char nama\_variabel [jumlah\_maksimal\_karakter];**

Contoh dekalrasinya adalah :

char kata[20];

Artinya : dideklarasikan variabel kata sebagai string yang terdiri dari 20 karakter termasuk null ('\0') yang menyatakan akhir dari string.

 Dalam memasukkan tipe data string, operator << pada cin hanya bisa membaca masukkan hingga terdapat spasi, tab, atau enter. Solusi untuk mengatasi masalah tersebut dengan menggunakan fungsi get() dan getline() pada obyek cin dalam bentuk :

N

cin.get(nama\_variabel\_string, jumlah\_maksimal\_karakter) dan

cin. getline (nama\_variabel\_string, jumlah\_maksimal\_karakter),

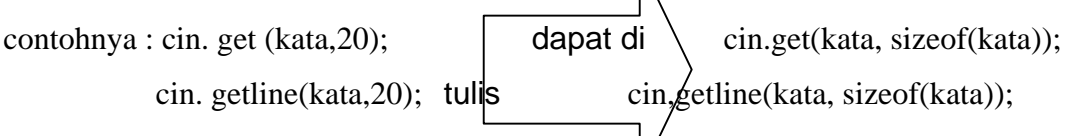

Contoh selengkapnya terdapat di bagian PRAKTEK.

Dalam bahasa C++ terdapat fungsi-fungsi yang berlaku pada string antara lain :

- gcount() : menghitung jumlah karakter
- strcpy() : menyalin string
- strlen() : menghitung panjang string
- strrev() : membalik isi string
- strlwr() : merubah ke huruf kecil
- strupr() : merubah ke huruf capital

Terdapat juga beberapa makro (semacam fungsi, tetapi didefinisikan dengan #define) yang berbasis karakter, antara lain :

- islower(): hasil benar jika argumennya huruf kecil
- isupper(): hasil benar jika argumennya huruf kapital
- ispunct(): hasil benar jika argumennya berupa tanda baca
- isspace(): hasil benar jika argumennya berupa karakter spasi, tab, dan enter.

Keseluruhan makro didefinisikan pada file CTYPE.H; sehingga pada program harus dituliskan **# include<ctype.h>**

# **C. PRAKTEK**

#### *nomor 1*

Cobalah ketiga program berikut, amati hasilnya dan buatlah kesimpulan dari hasil pengamatan

Anda !

```
/*PROGRAM PERTAMA */
```
#pragma argsused #include <iostream.h> #include <conio.h>

void main() {

}

char kalimat[20];

```
cout<<"Masukkan kalimat (lebih dari 2 kata) : "<< endl;
 cin>>kalimat; 
 cout<<"Kalimat yang tadi dimasukkan adalah : "<<kalimat; 
 getch();
```

```
/* PROGRAM KEDUA */
```
#pragma argsused #include <iostream.h> #include <conio.h>

```
void main() 
{ 
  char kalimat[20]; 
  char kalimatku[25]; 
  cout<<"Masukkan kalimat (lebih dari 2 kata) : "<<endl; 
  cin.get(kalimat,sizeof(kalimat)); 
  cout<<"masukkan kalimat yang lain : "<<endl; 
  cin.get(kalimatku,sizeof(kalimatku)); 
  cout<<"Kalimat pertama yang tadi dimasukkan adalah : "<<kalimat<<endl; 
  cout<<"Kalimat kedua yang tadi dimasukkan adalah : "<<kalimatku; 
  getch(); 
} 
 /* PROGRAM KETIGA */ 
#pragma argsused 
#include <iostream.h> 
#include <conio.h> 
void main() 
\{ char kalimat[20]; 
  char kalimatku[25]; 
 cout<<"Masukkan kalimat (lebih dari 2 kata) : "<< endl;
  cin.getline(kalimat, sizeof(kalimat)); 
  cout<<"masukkan kalimat yang lain : "<<endl; 
  cin.getline(kalimatku, sizeof(kalimatku)); 
  cout<<"Kalimat pertama yang tadi dimasukkan adalah : "<<kalimat<<endl; 
  cout<<"Kalimat kedua yang tadi dimasukkan adalah : "<<kalimatku; 
  getch(); 
}
```
# *nomor 2*

Cobalah program 2 : program untuk menghitung banyaknya huruf capital, huruf kecil, tanda baca, dan jumlah spasi dalam suatu kalimat .

```
/* PROGRAM 2 */ 
#pragma argsused 
#include <iostream.h> 
#include <conio.h> 
#include <ctype.h>
```

```
void main() 
            \{ char kalimat[100]; 
                  int i, kapital=0, kecil=0, 
                     spasi=0, tbaca = 0;
                  clrscr; 
                 cout<<"Masukkan kalimat : "<<endl; 
                 cin.getline(kalimat,sizeof(kalimat));
                 for (i=0:kalimat[i];i++)\left\{ \right. if (islower(kalimat[i])) kecil++; 
                     if (isupper(kalimat[i])) kapital++; 
                     if (ispunct(kalimat[i])) tbaca++; 
                     if (isspace(kalimat[i])) spasi++; 
 } 
                cout<<"Jumlah huruf kapital : "<<kapital<<endl; 
               cout<<"Jumlah huruf kecil : "<<kecil<<endl;<br>cout<<"Jumlah tanda baca : "<<tbaca<<endl;
               cout<<"Jumlah tanda baca
                cout<<"Jumlah spasi : "<<spasi<<endl; 
                getch(); 
            }
```
#### *nomor 3*

Kembangkan program nomor 2 di atas sehingga dapat digunakan untuk merinci tanda baca yang ada dalam kalimat yang dimasukkan, tampilannya sebagai berikut :

Masukkan kalimat :

Lia, Eno, dan dia sedang makan; betulkah ?

 Jumlah huruf kapital : 2 Jumlah huruf kecil : 21 Jumlah spasi : 6 Jumlah tanda baca : 4 jumlah titik : 0 jumlah koma : 2 jumlah tanda tanya : 1 jumlah tanda baca yang lain : 1

### **D. TUGAS**

Buatlah algoritma dan programnya untuk menghitung banyak kata dalam suatu kalimat !